### **Practica 3: Captura de Red y param estadística**

**Diseño y Evaluación de Configuraciones**

**Curso 2012-13**

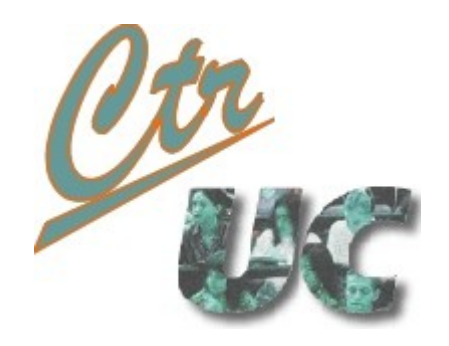

**Miguel Telleria telleriam AT unican.es Computadores y Tiempo Real [http://www.ctr.unican.es](http://www.ctr.unican.es/)**

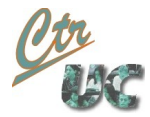

# **Objetivos**

• Hacer un ciclo completo de ejecución y captura de Red

• Manejar ficheros de datos de trazas generados por Wireshark

• Sacar métricas del uso de Red

## **Setups**

- Setup 1: 2 Clientes en Proc1 y 1 servicio en Proc2
	- Clientes:
		- Cliente A: Tiempo CPU: CTE 0.05 sg, Periodo CTE 0.5 sg, Mens EXP 800 bytes
		- Cliente B: Tiempo CPU: CTE 0.05 sg, Periodo Exp 0.8 sg, Mens EXP 256 bytes
	- Servicio:
		- Tiempo CPU: CTE a 0.1 sg
	- **SE PIDE**:
		- Uso de CPU del servicio: Histograma, valor promedio y varianza
		- Uso de Red por cada flujo
			- Separando con wireshark
			- Explorando con herramientas estadísticas

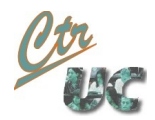

## Procedimiento sugerido

#### 1. Probamos que funciona

- 1. Montar el XML y asegurarse de que sigue las especificaciones
- 2. Lanzar el launchXML en los equipos
- 3. Dar **start** a los servicios
- 4. Dar **start** a los clientes
- 2. Preparamos la capturas de kernelshark (maquina servicio)
	- Máquina Proc1: Capturamos con wireshark
		- 1. Lanzamos el Wireshark y damos a captura
	- Máquina Proc2: Capturamos con kernelshark
	- 1. Guardamos los trace.dat con un nombre significativo
	- 2. Guardamos las capturas de wireshark en trace.pcap

#### 3. Postprocesado

- 1. Importar los datos con numpy, knime...
- 2. Sacamos medias y desviaciones
- 3. Para la separación con wireshark generamos .pcap diferentes y exportamos a CSV